# Grow your Network and Knowledge Hosting a Lean **Coffee**

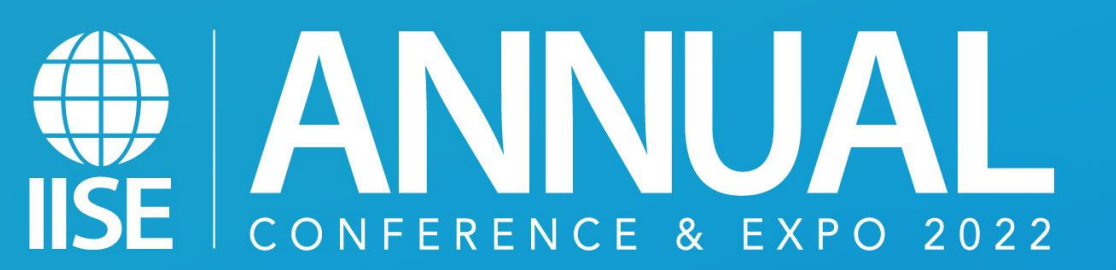

Isaac B. Mitchell, FACHE, LSSBB, PMP, CSM, DSHS AVP, Enterprise Project Management and Operation Excellence Ballad Health

#### isaacbmitchell.com

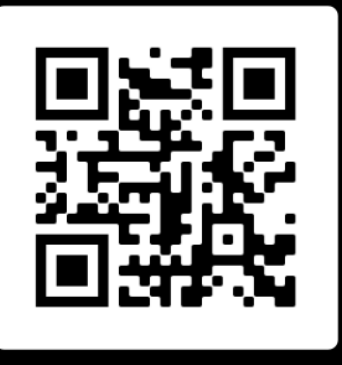

**SCAN ME** 

# @IsaacMitchell

**WWW.IISE.ORG/ANNUAL** 

#IISEANNUAL2022

# **What is Lean Coffee?**

Structured but agenda-less meetings focused on topics that are important to the group.

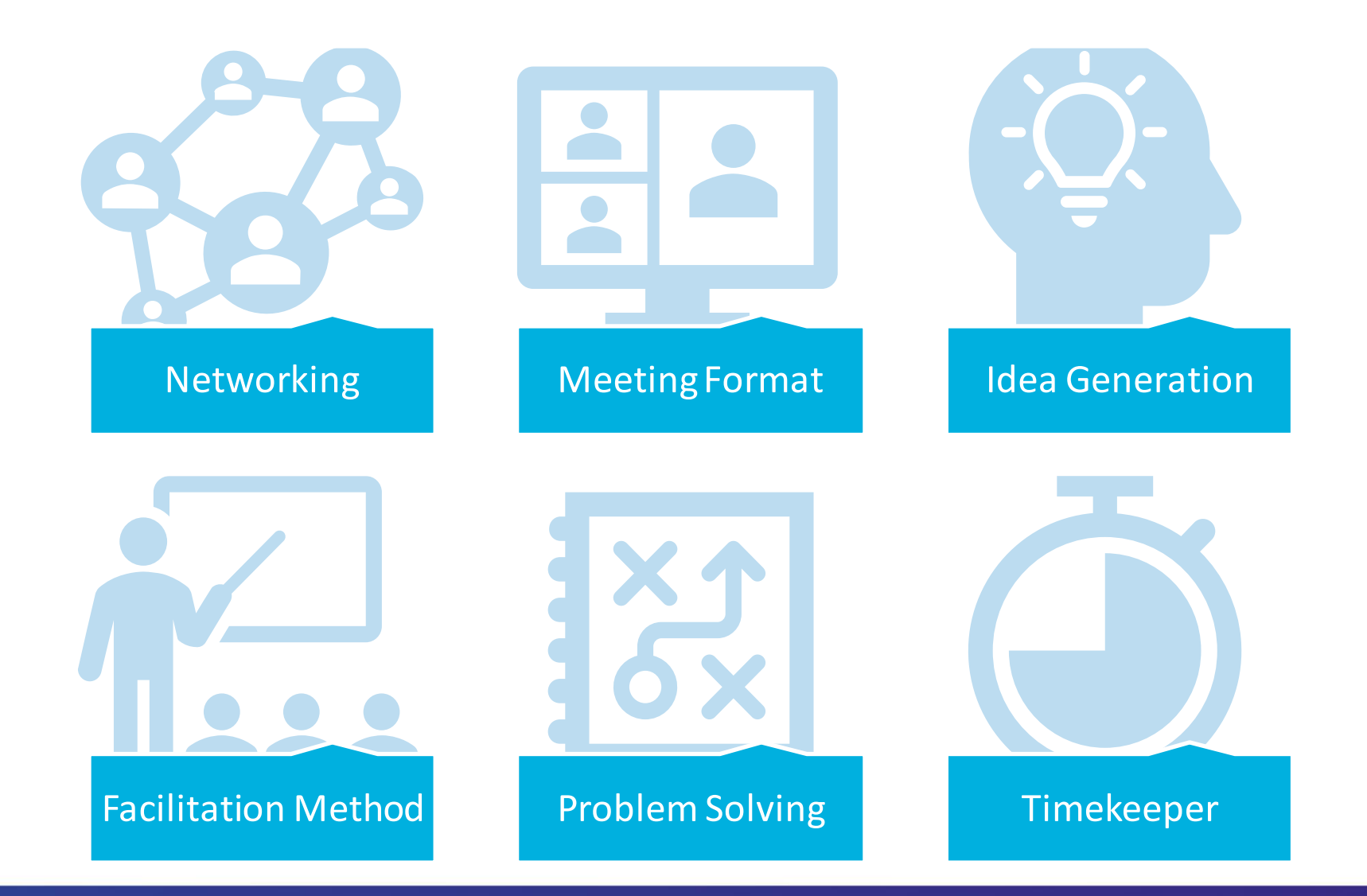

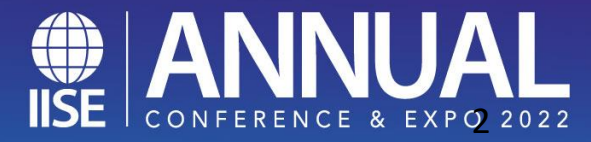

## **Tools of Lean Coffee**

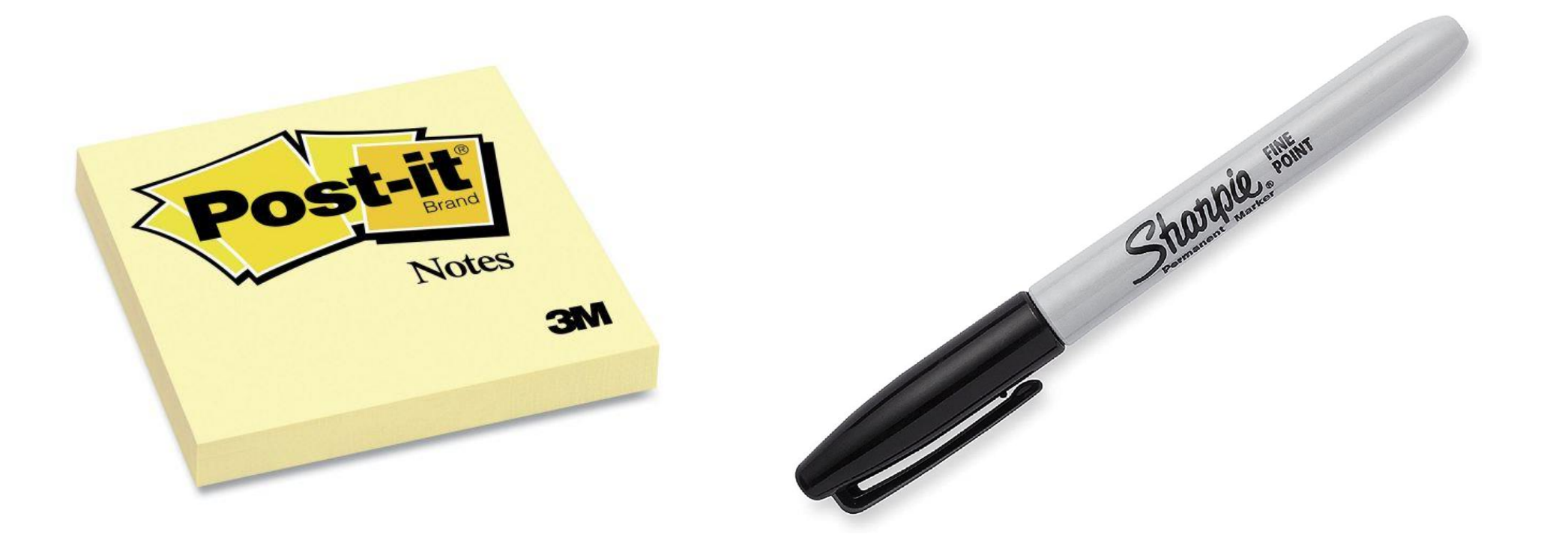

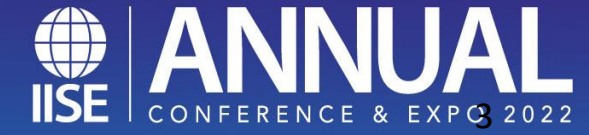

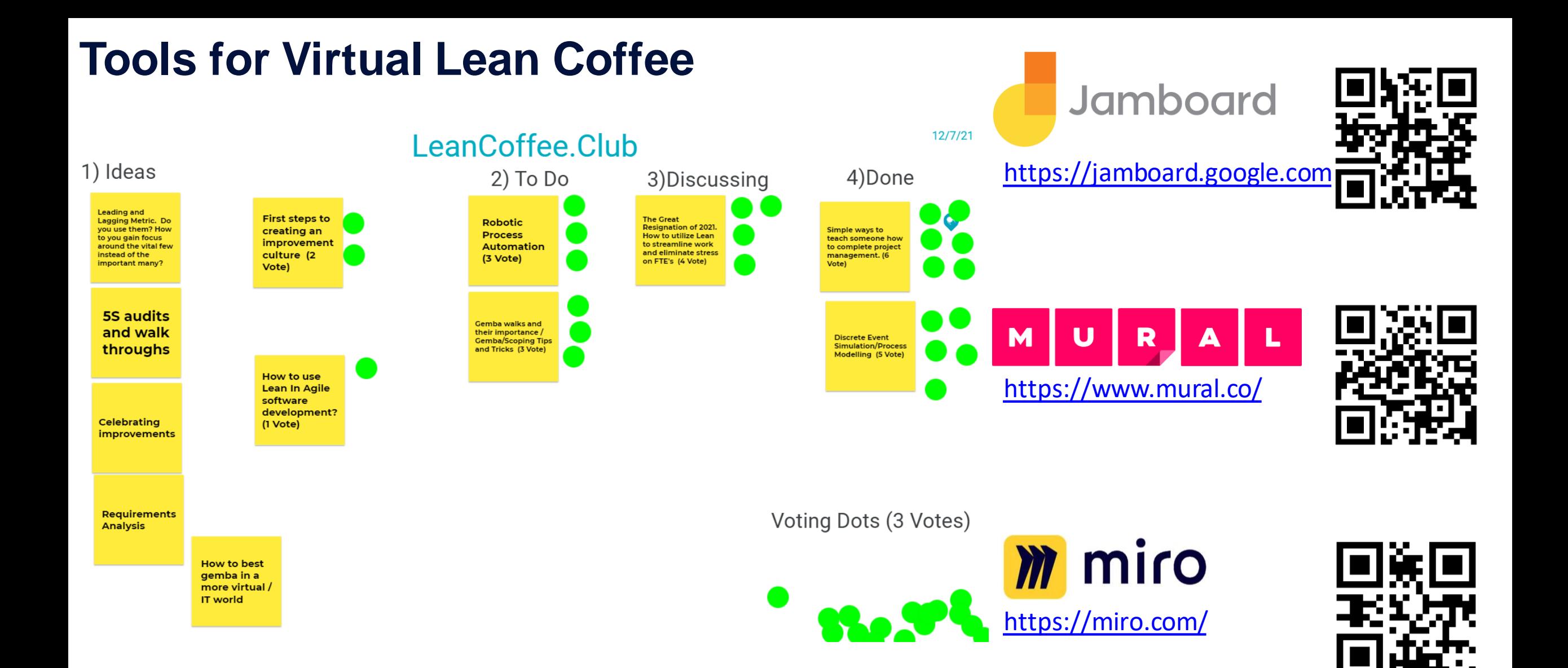

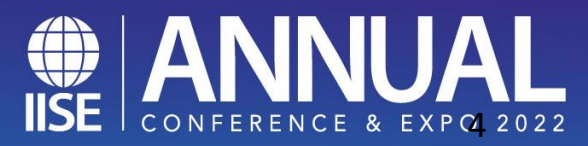

## **Free Templates**

#### **ISAACBMITCHELL.COM**

#### Lean Coffee Sign-up Template

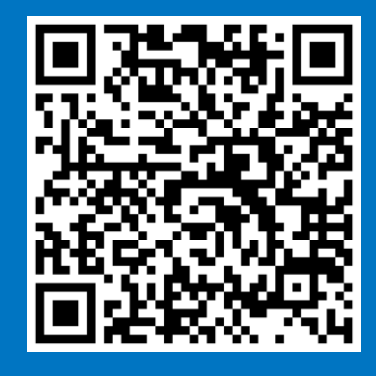

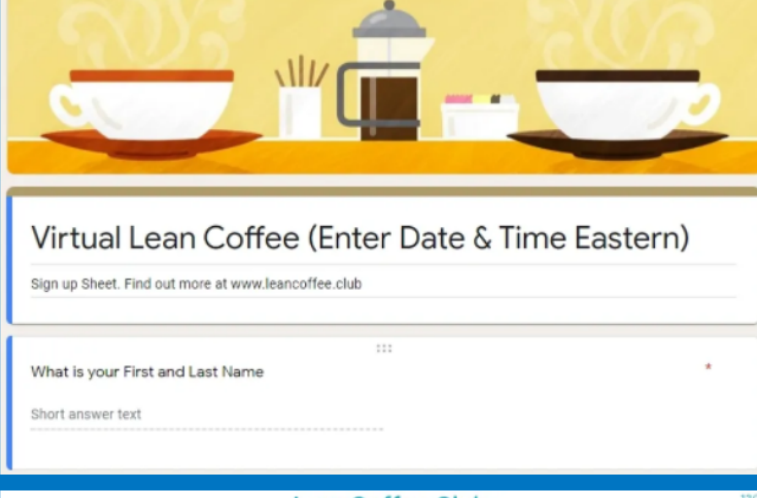

**Lean Coffee Jamboard Template** 

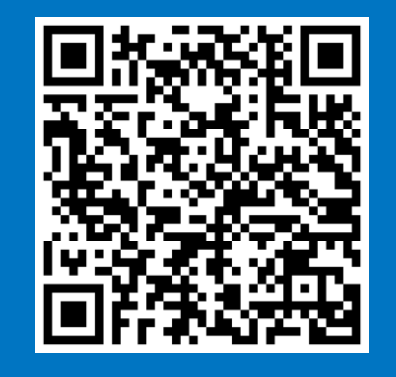

1) Ideas

One idea/topic

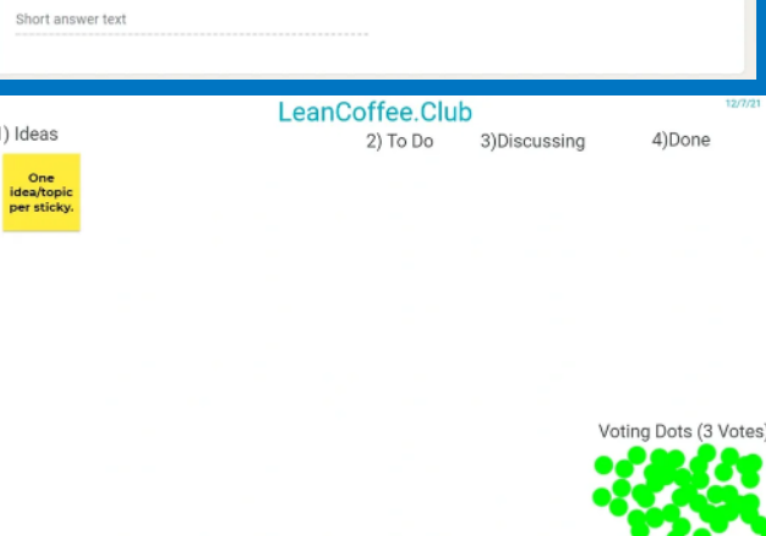

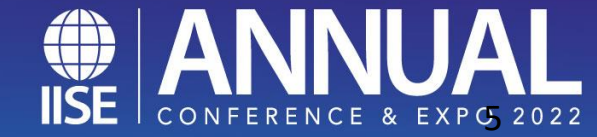

# **Running a Lean Coffee?**

#### **Set up a personal Kanban**

i. Create three categories: Ideas, To Do, Discussion, Done.

#### **Determine what to discuss**

i. Each participant writes down ideas on sticky notes

ii.Once each participant has written their topics, they will briefly explain them to the group.

#### **Vote and Talk**

i. Each person in the group vote on selected topics to determine which items are most popular with the group.

ii.Each participant gets threes votes. They can place votes by putting tic marks on the sticky notes. The participants can place all three of their votes on one topic if they are very interested in that specific item or spread the vote among other topics.

#### **Discuss Items:**

i. Start group discussion on the sticky notes with the most votes.

ii.The facilitator will set a timer for ten minutes. After the allocated time is up, the group will vote to continue the discussion for five minutes or move to the next topic.

iii.It is a simple thumbs up or thumbs down vote. Continue moving to the next discussion topic and repeat until meeting time is complete

#### **Discuss Takeaways:**

i. Save 10 minutes at the end of the session to discuss key takeaways and next steps.

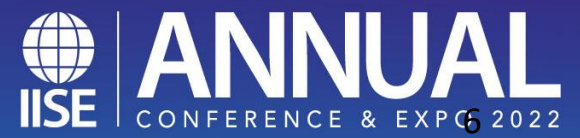

**Ready, Set, Go!**

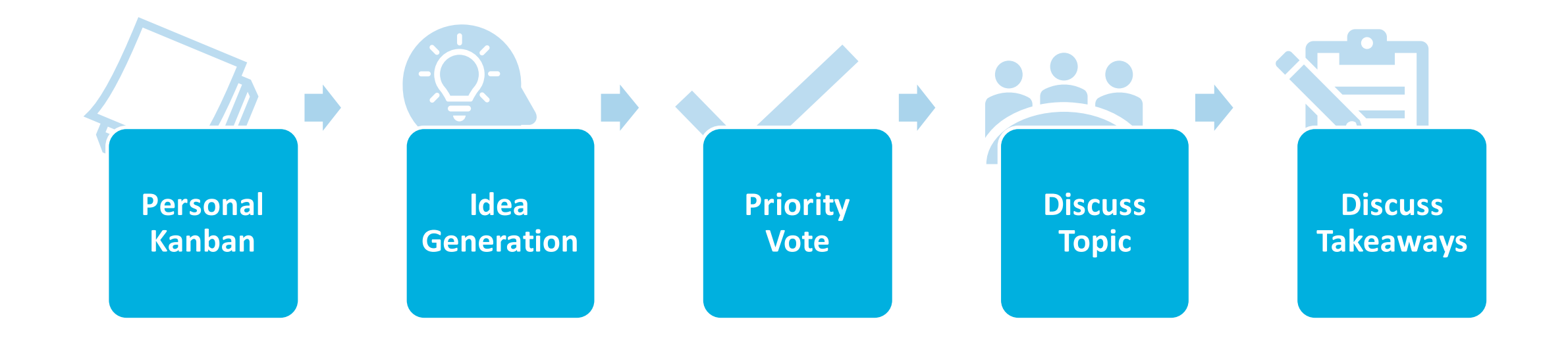

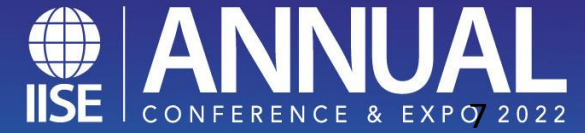

### **VIRTUAL LEAN COFFEE CLUB** www.leancoffee.club

#### Next Virtual Lean Coffee Club - Sign up Now!

Date: Thursday, 7/14/2022 Time: 12:00 PM to 1:00 PM Eastern Location: Free virtual meeting. The webinar link will be emailed to registered attendees.

SPACE IS LIMITED REGISTER TODAY

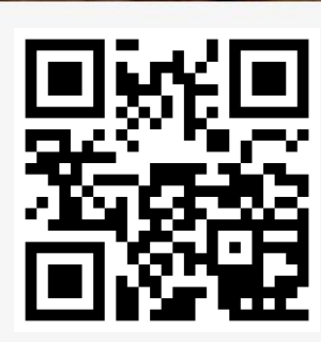

### **NEW TO LEAN COFFEE?**

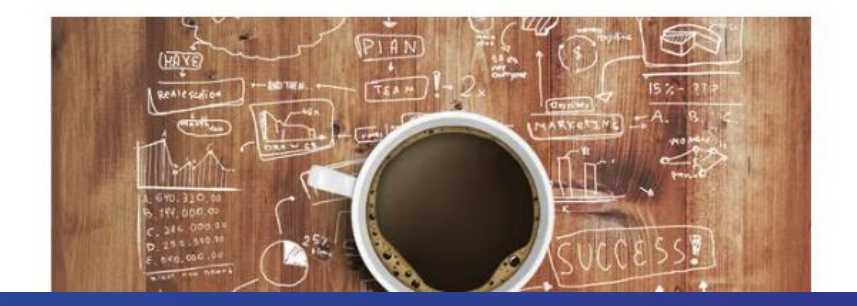

#### What is Lean Coffee?

Lean Coffee is an opportunity for lean professionals to discuss ideas, experiences, issues and/or improvements in lean. These informal networking events are structured but agenda-less meetings focused on topics that are important to the group. It is also an opportunity to share and learn from your peers and experts from around the region.

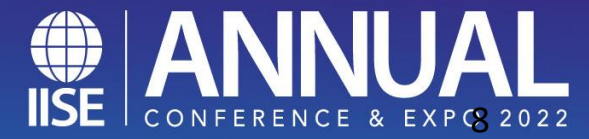

# **Contact**

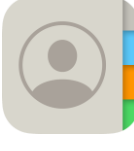

Isaac B. Mitchell

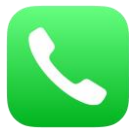

1-865-228-7429

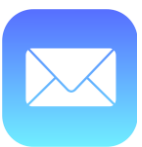

Isaac.Mitchell@BalladHealth.org

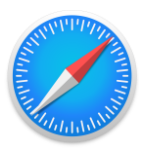

www.isaacbmitchell.com

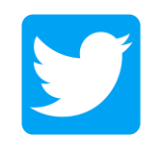

@isaacmitchell

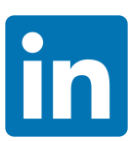

www.linkedin.com/in/isaacmitchell

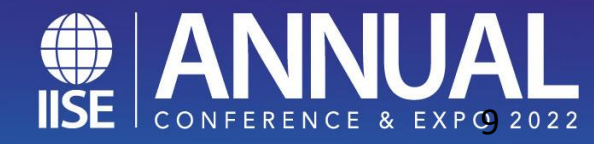

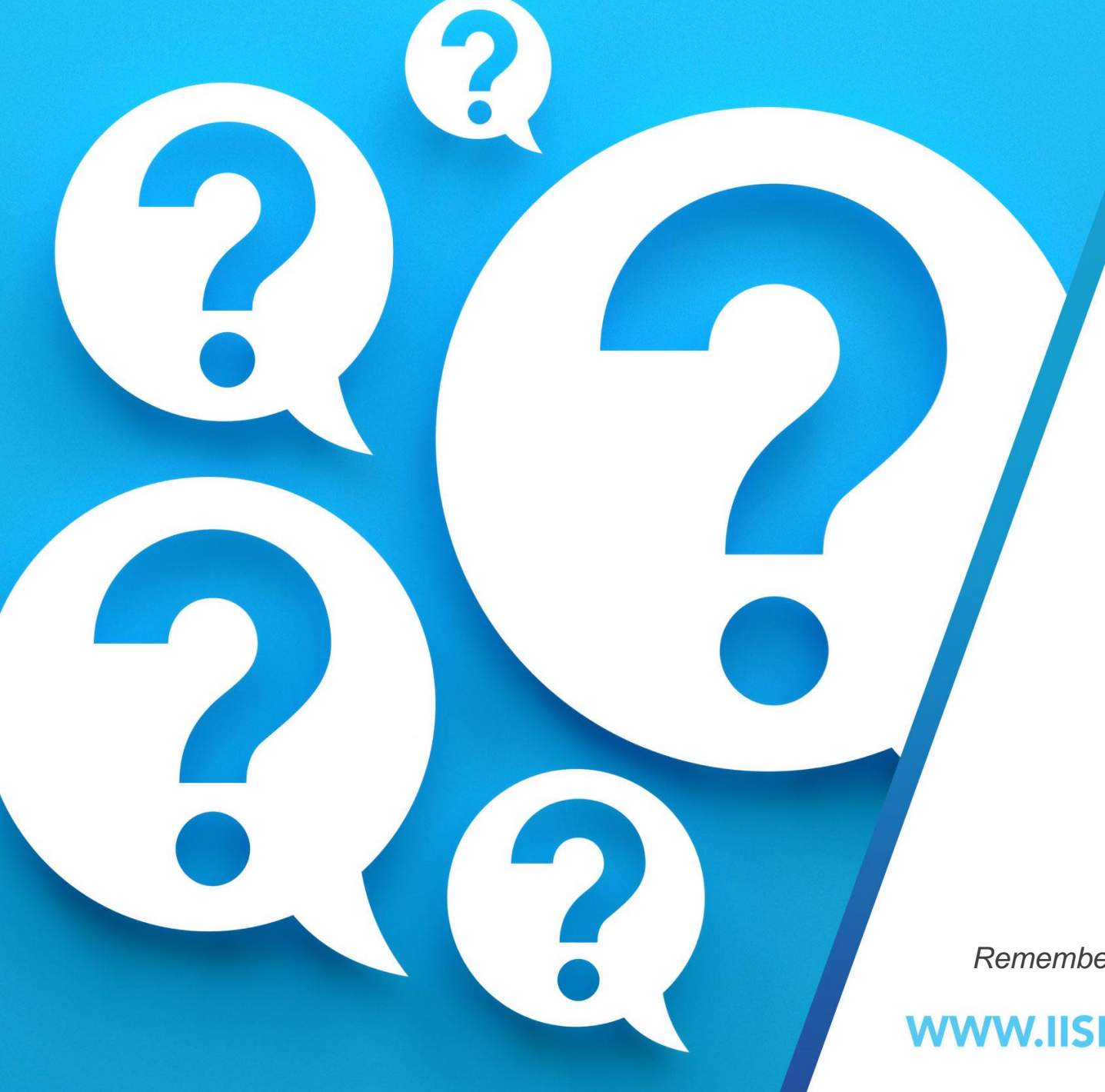

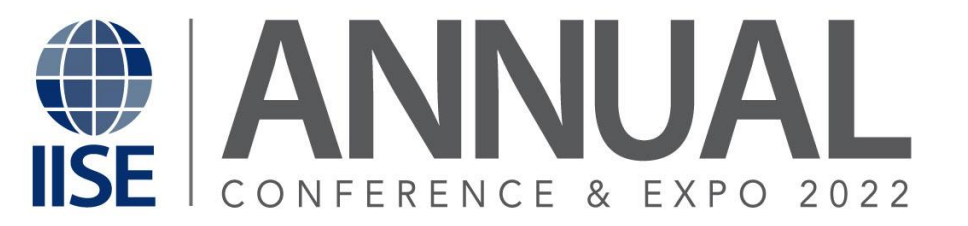

**Q&A**

*Remember to complete your evaluation for this session within the app!*

### WWW.IISE.ORG/ANNUAL | #IISEANNUAL2022